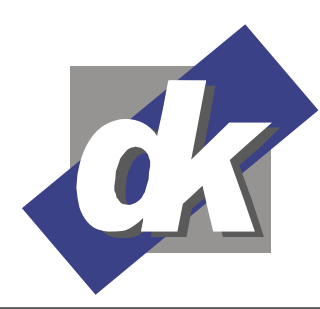

Kommunikationsdesign & EDV-Beratung **Computerschule** 

Dillmann & Kriebs GbR

# **Seminar MS Excel 2013-2010 für Fortgeschrittene**

In diesem Seminar lernen Sie zunächst den Umgang mit komplexen, das Blatt oder die Arbeitsmappe übergreifenden, Formeln kennen. Daneben stellen wir Ihnen eine Reihe hoch spezialisierter Werkzeuge zur Lösung von Rechenoperationen, die komplexe Analysen sozusagen auf Mausklick ausführen, vor.

Im Anschluss an diese Schulung sind Sie in der Lage komplexe Fragestellungen und spezielle Anforderungen mit Excel zu lösen und diese angemessen darzustellen

**Themen** 

## **Adressierung von Zelladressen**

- Relative und Absolute Bezüge
- Externe Bezüge (Blatt- oder Arbeitsmappenübergreifend)
- Bereichsnamen

#### **Komplexe Funktionen**

- Logische Funktionen: Verschachtelte WENN()- Funktionen, ODER(), UND()
- Verweisfunktionen: SVERWEIS()
- Rechnen mit Datum und Uhrzeit

#### **Gliederungen**

- Automatische Gliederung
- Manuelle Gliederung

# **Tabellen konsolidieren**

 Daten aus mehreren Arbeitsblättern und Arbeitsmappen zusammenführen

## **Datenbanken in Excel**

- Datensätze filtern: Autofilter und Spezialfilter
- Datenbankfunktionen

#### **Pivot-Tabellen**

- Was sind Pivot-Tabellen? Grundlegende Eigenschaften
- Pivot-Tabellen aus Excel-Listen erstellen
- Pivot-Tabellen umgruppieren
- Hinzufügen und Entfernen von Feldern
- Berechnungen in Pivot-Tabellen
- Daten gruppieren

## **Datenanalyse mit Excel**

- Mehrfachoperationen
- Zielwertsuche
- Der Solver
- Der Szenario-Manager

#### **Fortgeschrittene Formatierungen**

- Benutzerdefinierte Zahlenformate
- Bedingte Formatierung
- Gültigkeitsprüfungen
- Schutz von Zellen, Blättern und Mappen
- Tabellenvorlagen erstellen

#### **Weiterführende Diagrammbearbeitung**

- Die verschiedenen Diagrammtypen
- Primär- und Sekundärachsen
- Trendlinien

## **Voraussetzungen**

Für dieses Seminar benötigen Sie sichere Kenntnis in den Grundlagen von Excel.

Das Bearbeiten von Tabellenblättern sowie das Erstellen von Rechenformeln, z.B. mit den Grundrechenarten oder Prozentrechung, sollten Ihnen vertraut sein.

# **Seminarmöglichkeiten**

Das Seminar Excel für Fortgeschrittene bieten wir wie folgt an (1 Ustd. =  $45$  Min.):

- Tagesseminare: 3 Werktage, 24 Ustd.)
- Individuelle Seminare sind auf Ihre Anforderungen und Wünsche abgestimmt

**Preise & offene Seminartermine** finden Sie hier: /www.edv-seminar.org/schulungen/msexcel/aufbaufortgeschrittene/excelschulung.php

**dk – Computerschule**  Dillmann & Kriebs GbR Bahnhofstraße 67 35390 Gießen

Tel.: 0 641 / 971 921 0 Fax : 0 641 / 971 921 1 E-Mail : info@edv-seminar.net Internet : www.edv-seminar.org

Bankverbindung : Volksbank Mittelhessen eG IBAN : DE30 5139 0000 0051 6755 09 BIC : VBMHDE5F

Seite - 1 –